# **Mittwochsbrief 10.03.2021**

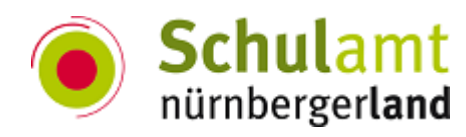

# **Bitte beachten Sie folgende Informationen und Unterlagen:**

# **Tipps zum Lehren und Lernen im Online-Modus:**

# **Bildschirmaufzeichnung mit PowerPoint**

Ein kleines Tutorial programmübergreifend mit PowerPoint erstellen? Ja das geht. Sie können den Computerbildschirm und die zugehörigen Audioausgabe aufzeichnen und dann in eine PowerPoint-Folie einbetten oder als **gesonderte Datei** (Mp4) speichern.

- Zum Aufzeichnen und Anhören des zur Bildschirmaufzeichnung gehörigen Tons benötigen Sie eine Soundkarte, ein Mikrofon und Lautsprecher.
- Stellen Sie sicher, dass ausreichend Speicherplatz auf dem lokalen Laufwerk zum Aufzeichnen und Speichern der Bildschirmaufzeichnung verfügbar ist.

### **Vorteile:**

- in kürzester Zeit erstellt
- kostenlos ab Microsoft PowerPoint 2013 enthalten (PC/Mac)
- einfache Bedienung
- Mausbewegung kann ein- und ausgeblendet werden
- Aufnahmeausschnitt kann frei gewählt werden

### **Nachteile:**

- Microsoft PowerPoint kostenpflichtig
- keinerlei Bearbeitungsmöglichkeiten

### **Anmerkung/Empfehlung Datenschutz:**

 bei Schüleraufzeichnungen (Schüler erstellen ein Tutorial) muss eine Einverständniserklärung der Erziehungsberechtigten vorliegen (Identifizierung der Person über die Stimme)

# [Anleitung](https://support.microsoft.com/de-de/office/bildschirmaufzeichnung-in-powerpoint-0b4c3f65-534c-4cf1-9c59-402b6e9d79d0#:~:text=W%C3%A4hlen%20Sie%20auf%20der%20Registerkarte,%2DTaste%2BUMSCHALT%2BF.)

# **An alle Schulen**

**Alles auf einen Blick - die App vom Schulamt Nürnberger-Land**

### **Download:**

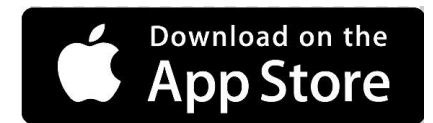

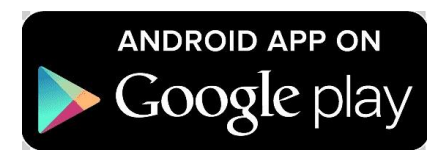

Oder über den Suchbegriff "Schulen im Nürnberger Land" im Appstore.

### **Neue Ausbildungsrichtung pädagogische Fachkraft für Grundschulkindbetreuung**

Bis 2025 soll ein Rechtsanspruch auf Ganztagsbetreuung für Grundschulkinder bestehen. Ab dem Schuljahr 2021/22 bietet die GGSD am Bildungszentrum für Pflege, Gesundheit und Soziales in Nürnberg die neue zweijährige Ausbildung zur pädagogischen Fachkraft für Grundschulkindbetreuung an, um Bestandskräfte und Quereinsteiger\*innen die Chance zu bieten sich zur Fachkraft zu qualifizieren.

## [Informationen](https://www.ggsd.de/standorte/bildungszentrum-fuer-pflege-gesundheit-und-soziales-nuernberg/ausbildung/auflistung-der-ausbildung/paedagogische-fachkraft-fuer-grundschulkindbetreuung/)

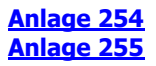

#### **Impfstrategie - Impfberechtigung für Lehrkräfte**

Die Verordnung zum Anspruch auf Schutzimpfung gegen das Coronavirus SARS-CoV-2 (Coronavirus-Impfverordnung – CoronaImpfV) des Bundes regelt die Impfprioritäten und die Berechtigung der Lehrkräfte und ihren Vollzug. Nähere Informationen siehe Anhang.

### **[Anlage 257](https://schulamt-nl.de/attachments/article/921/257%20210310%20Impfstrategie_Impfberechtigung_Lehrkraefte.pdf)**

## **An die Grundschule**

#### **FiLBY 4 Hefte abholbereit**

Wer qualifiziert ist, kann sich am Schulamt bei Frau Stahl melden und die Abholung vereinbaren.

Telefon: 09128 99080-20

[s.stahl@schulamt-nl.de](mailto:s.stahl@schulamt-nl.de)

## **An die Mittelschule**

#### **Mein Ziel Ausbildung**

Auch für das Schuljahr 2021/22 sollen die bekannten **MEIN ZIEL AUSBILDUNG** - Portfolio-Mappen für SchülerInnen im Nürnberger Land wieder produziert werden. Die Koordination für den Produktions- und Verteilungsprozess liegt wieder bei der IHK.

Nähere Informationen siehe Anhang.

### **[Anlage 258](https://schulamt-nl.de/attachments/article/921/258%20210310%20Mein_Ziel_Ausbildung.pdf)**

### **An die Schulleitung**

#### **Voll in Form an den Grundschulen unter COVID-19 Bedingungen**

Für die Grundschule:

Voll in Form, die Bewegungs- und Gesundheitsinitiative des Bayerischen Kultusministeriums, ist seit Beginn des Schuljahres 2008/2009 im schulischen Alltag der bayerischen Grundschulen fest verankert.

#### **Anlage 253**

#### **Änderung der Nutzerkennung OHSchiP**

Für die Mittelschule:

Eine Neuvergabe der Zugangsdaten für den internen Bereich (OHSchiP) der ISB-Homepage ist erforderlich. Nähere Infos siehe Anhang.

### **Anlage 256**